# Computer controlled systems

### Lecture 3

version: 2019.09.26. – 20:35:00

## **1 System representations**

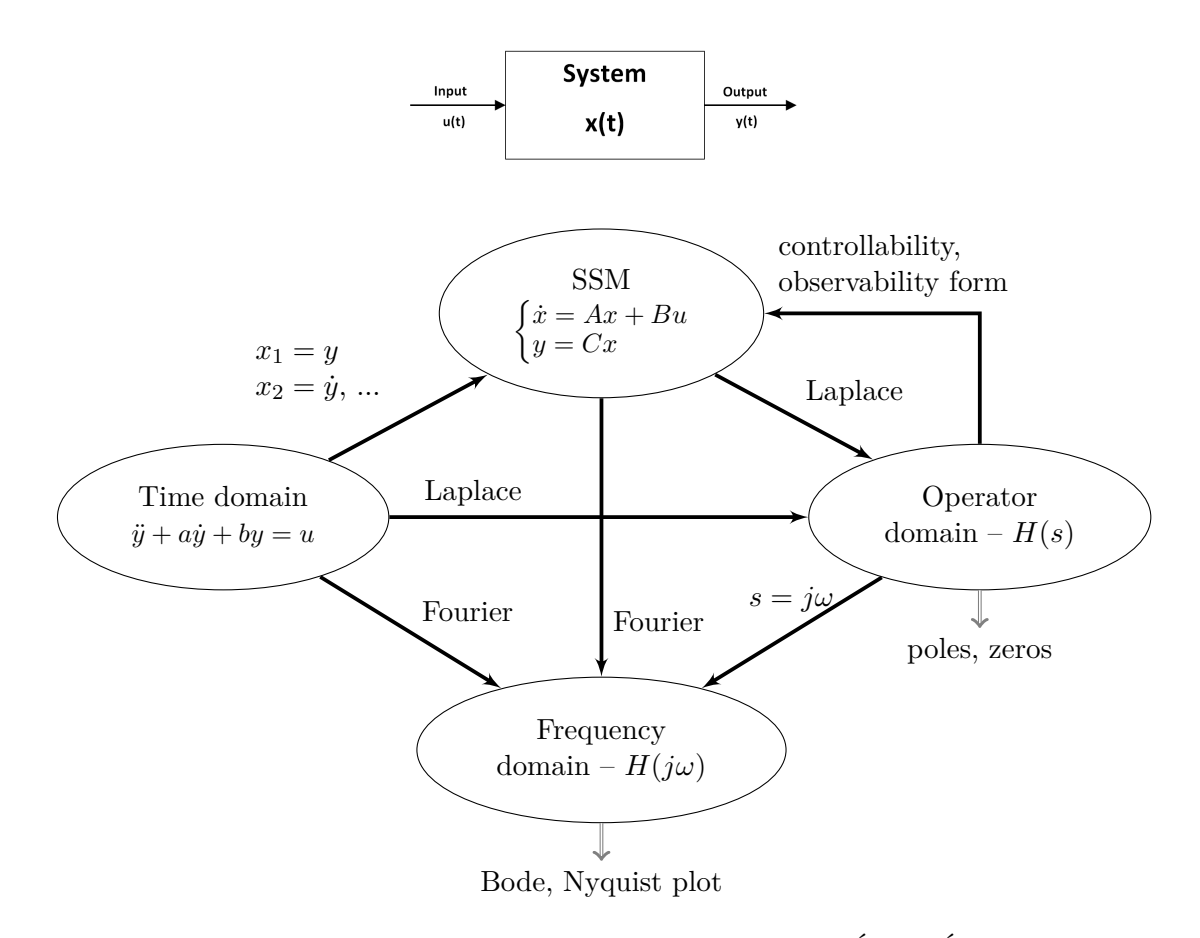

Figure 1. System representations, SSM (State Space Model) – ÁTM (Állapottér model)

*s*

## **1.1 Time domain** *→* **Operator domain**

**Example 1.** The system's differential equation:

 $\ddot{y}(t) + 3\dot{y}(t) + 2y(t) = 2\ddot{u}(t) - 3\dot{u}(t) + u(t)$ 

Assume that the initial conditions are all zero. The Laplace transform of the above equation is:

$$
{}^{2}Y(s) + 3sY(s) + 2Y(s) = 2s^{2}U(s) - 3sU(s) + U(s)
$$

$$
(s2 + 3s + 2)Y(s) = (2s2 - 3s + 1)U(s)
$$

Controller, observer form (in advance)

From this, we obtain the system's transfer function:

om this, we obtain the system's transfer function:  
\n
$$
H(s) = \frac{Y(s)}{U(s)} = \frac{2s^2 - 3s + 1}{s^2 + 3s + 2} = \frac{-9s - 3}{s^2 + 3s + 2} + \frac{2}{s^2 + 3s + 2} + \frac{2}{s^2 + 3s + 2} = \frac{5s - 3}{s^2 + 3s + 2} + \frac{2}{s^2 + 3s + 2} + \frac{2}{s^2 + 3s + 2} = \frac{5}{s^2 + 3s + 2} + \frac{2}{s^2 + 3s + 2} = \frac{5}{s^2 + 3s + 2
$$

From  $H(s)$ , we can determine the system's impulse response function (using inverse Laplace transformation):

$$
H(s) = 2 + \frac{-9s - 3}{(s + 1)(s + 2)} = 2 + \frac{C_1}{s + 1} + \frac{C_2}{s + 2}
$$

$$
C_i = \lim_{s \to \alpha_i} (s - \alpha_i)H(s)
$$

$$
C_1 = 6 \quad C_2 = -15
$$

$$
h(t) = \mathfrak{L}^{-1}{H(s)} = \mathfrak{L}^{-1}{2 + \frac{6}{s + 1} + \frac{-15}{s + 2}} = 2\delta(t) + 6e^{-t} - 15e^{-2t}
$$

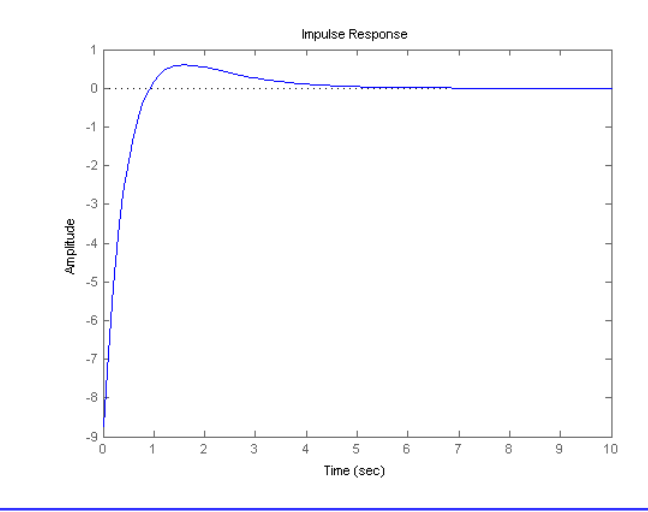

In a strictly proper system the input does not affect the output *directly*. In the operator domain, this means that the degree of the transfer function's numerator is less then the degree of the denominator. In the state space model, matrix *D* is zero if the system is strictly proper.

Figure 2. Impulse response  $h(t)$  of the system.

#### **Matlab 1.** conv,deconv Polynomial multiplication and division

```
Polynome multiplication
(s^2 + 3s + 2) \cdot (s + 4) = s^3 + 7s^2 + 14s + 8\Rightarrow C = conv([1 \ 3 \ 2], [1 \ 4])
                                                                         Polynome division
                                                                          \frac{2s^2-3s+1}{s^2+3s+2} = \frac{-9s-3}{s^2+3s+2} + 2
```

```
C = 1 7 14 8
```

```
\Rightarrow [Q,R] = deconv([2 -3 1], [1 3 2])
Q = 2R = 0 -9 -3
```
**Matlab 2.** ss2tf Compute the transfer function of a SSM

 $\Rightarrow$  [num, den] = ss2tf([-3 -2 ; 1 0], [1 0]', [-9 -3], 2)  $num = 2 -3 1$  $den = 1$  3 2

## **1.2 Time domain** *→* **SSM**

State space model: *system* of first order linear differential equations (elsrend differenciálegyenletekbl álló egyenletrendszer)

$$
\dot{x} = f(x) + g(x)u, \text{ where } f: \mathbb{R}^n \to \mathbb{R}^n, \ g: \mathbb{R}^n \to \mathbb{R}^{n \times r}, \ x \in \mathbb{R}^n, \ u \in \mathbb{R}^r. \tag{1}
$$

Linear case:

$$
\begin{aligned}\n\dot{x} &= Ax + Bu \\
y &= Cx + Du\n\end{aligned} \tag{2}
$$

**Example 2.** It is given the following second order linear scalar differential equation

 $\ddot{y} = -y$ 

We introduce the following notation:

$$
x_1=y\ ,\quad x_2=\dot{y}=\dot{x}_1
$$

SSM:

$$
\dot{x}_1 = x_2
$$
  
\n
$$
\dot{x}_2 = \ddot{x}_1 = \ddot{y} = -y = -x_1
$$
  
\n
$$
\begin{pmatrix} \dot{x}_1 \\ \dot{x}_2 \end{pmatrix} = \begin{pmatrix} 0 & 1 \\ -1 & 0 \end{pmatrix} \cdot \begin{pmatrix} x_1 \\ x_2 \end{pmatrix} \rightarrow A = \begin{pmatrix} 0 & 1 \\ -1 & 0 \end{pmatrix} \quad B = \begin{pmatrix} 0 \\ 0 \end{pmatrix} \quad C = \begin{pmatrix} 1 & 0 \end{pmatrix}
$$

Usually, the procedure for (time domain  $\rightarrow$  SSM) is the following:

Linear higher order scalar differential equation with constant coefficient *→* compute its transfer function  $H(s) \rightarrow$  SSM (Controller or Observer form).

#### **Example 3.**

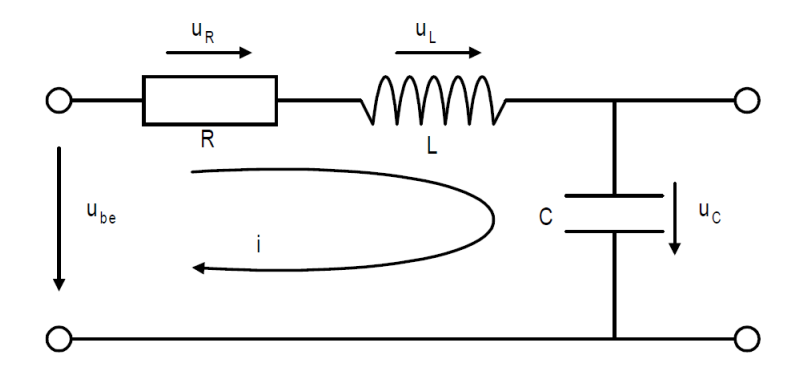

The system's differential equation ( $u_{be}$  stands for  $u_{in}$  – is the input voltage):

$$
u_{be} = u_R + u_L + u_C
$$

$$
i = C \cdot \frac{du_C}{dt}, \quad u_L = L \cdot \frac{di}{dt}, \quad u_R = R \cdot i
$$

State equations (let the state variables be:  $i, u_C$ ):

$$
\begin{cases} u_{be} = R \cdot i + L \cdot \frac{di}{dt} + u_C \\ i = C \cdot \frac{du_C}{dt} \end{cases} \Rightarrow \begin{cases} \frac{di}{dt} = -\frac{R}{L}i - \frac{1}{L}u_C + \frac{1}{L}u_{be} \\ \frac{du_C}{dt} = \frac{1}{C}i \end{cases}
$$
(3)

In matrix form:

$$
\begin{pmatrix}\n\frac{di}{dt} \\
\frac{du_C}{dt}\n\end{pmatrix} = \begin{pmatrix}\n-\frac{R}{L} & -\frac{1}{L} \\
\frac{1}{C} & 0\n\end{pmatrix} \cdot \begin{pmatrix}\ni \\
u_C\n\end{pmatrix} + \begin{pmatrix}\n\frac{1}{L} \\
0\n\end{pmatrix} u_{be}
$$

Hence, the state vector is  $x(t) = \begin{pmatrix} i & i \\ i & j \end{pmatrix}$ *u<sup>C</sup>*  $\Big), u(t) = u_{be}$ 

We must define the output of the system:  $y(t) = u_C = \begin{pmatrix} 0 & 1 \end{pmatrix} \begin{pmatrix} i \\ i \end{pmatrix}$ *u<sup>C</sup>*  $\setminus$ Now we consider a concrete numerical example. Let  $R = 1.5\Omega$ ,  $L = 0.25H$ ,  $C = 0.5F$ 

$$
\begin{pmatrix} \dot{x}_1 \\ \dot{x}_2 \end{pmatrix} = \begin{pmatrix} -6 & -4 \\ 2 & 0 \end{pmatrix} \cdot \begin{pmatrix} x_1 \\ x_2 \end{pmatrix} + \begin{pmatrix} 4 \\ 0 \end{pmatrix} u
$$

$$
y = \begin{pmatrix} 0 & 1 \end{pmatrix} \begin{pmatrix} x_1 \\ x_2 \end{pmatrix}
$$

$$
\begin{pmatrix} -6 & -4 \\ 0 & 0 \end{pmatrix} = \begin{pmatrix} 4 \\ 0 \end{pmatrix} = \begin{pmatrix} 0 \\ 0 \end{pmatrix}
$$

$$
A = \begin{pmatrix} -6 & -4 \\ 2 & 0 \end{pmatrix} \quad B = \begin{pmatrix} 4 \\ 0 \end{pmatrix} \quad C = \begin{pmatrix} 0 & 1 \end{pmatrix}
$$

In Figure 3, you can see the impulse and step response of the system. Furthermore, Figure 4 illustrates the system's output in case of a sinusoidal input function  $u(t) = 2 \sin(3t)$  (szinuszos gerjesztés).

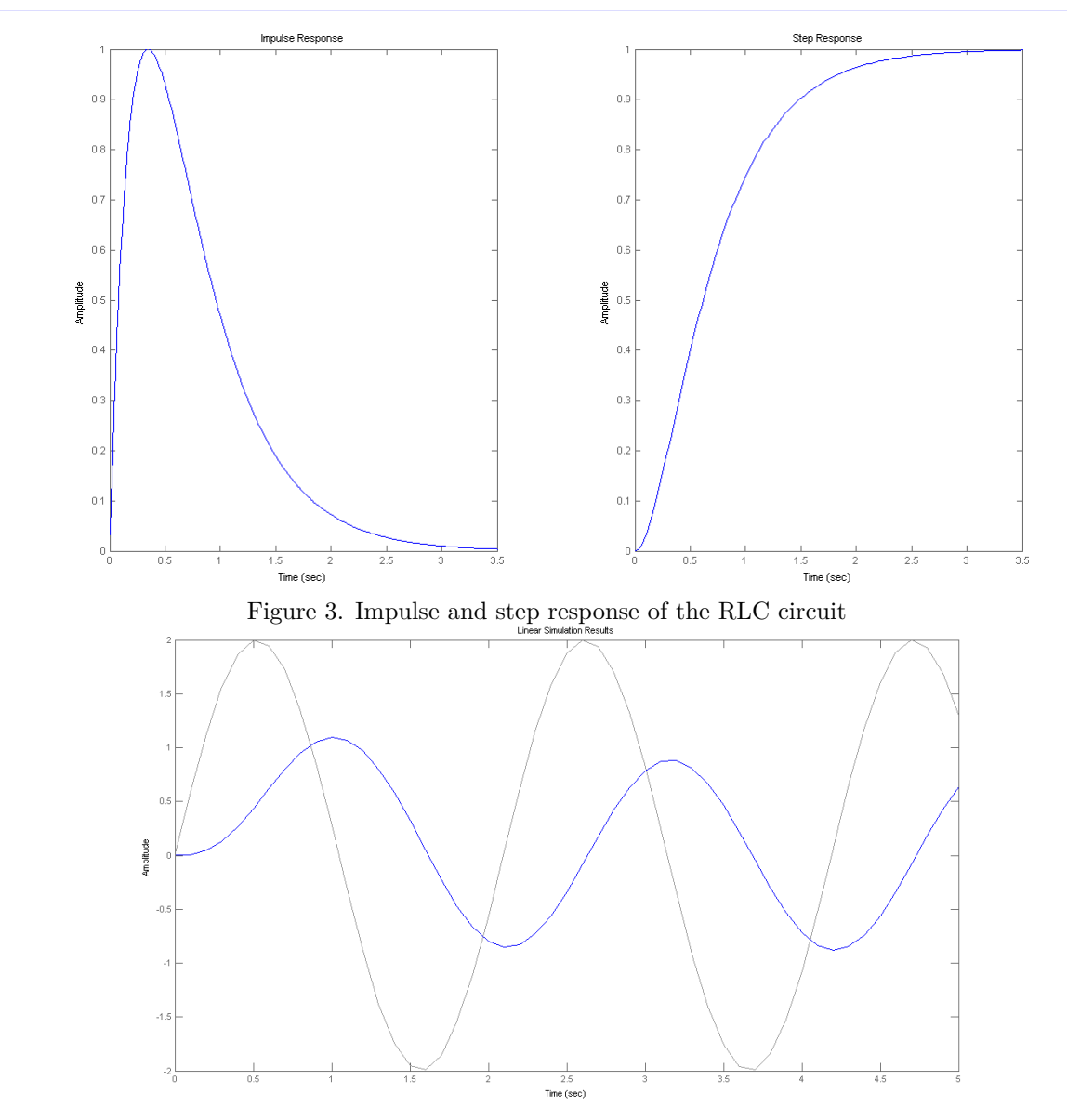

Figure 4. Excitation (gerjesztés) of the RLC circuit with a sinusoidal input function. In case of  $f = 3Hz$ frequency signal the system's gain is  $g = 0.4438$ , phase shift is  $\phi = -93.1798°$ . HU: 3 Hz esetén a rendszer egyenáramú ersítése  $g = 0.4438$ , fáziseltolása  $\phi = -93.1798$ °.

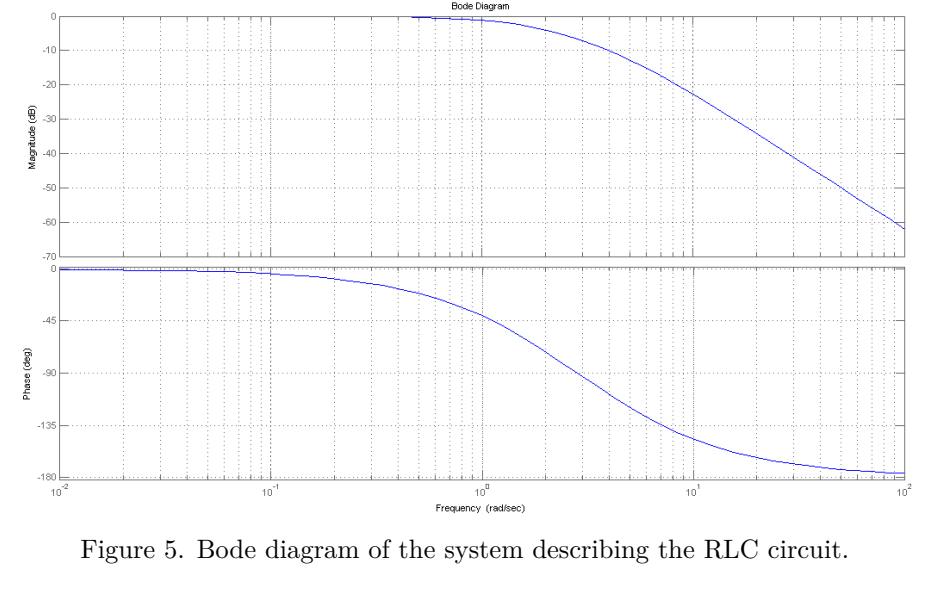

.

**Example 4.** (Diagonal SSM)

$$
\begin{pmatrix} \dot{x}_1 \\ \dot{x}_2 \end{pmatrix} = \begin{pmatrix} -6 & -4 \\ 2 & 0 \end{pmatrix} \begin{pmatrix} x_1 \\ x_2 \end{pmatrix} + \begin{pmatrix} 4 \\ 0 \end{pmatrix} u
$$

$$
y = \begin{pmatrix} 0 & 1 \end{pmatrix} x
$$

We compute the eigenvalue/eigenvector decomposition (alternatively: *spectral decomposition*) of matrix A

$$
\begin{vmatrix} \lambda + 6 & 4 \\ -2 & \lambda \end{vmatrix} = (\lambda + 6)\lambda + 8 = (\lambda + 2)(\lambda + 4)
$$

Eigenvalues:  $\lambda_1 = -2, \lambda_2 = -4$ Eigenvectors in case of  $\lambda_1 = -2$ :

$$
\begin{pmatrix} -6 & -4 \ 2 & 0 \end{pmatrix} \begin{pmatrix} v_1 \ v_2 \end{pmatrix} = -2 \begin{pmatrix} v_1 \ v_2 \end{pmatrix} \rightarrow \begin{pmatrix} -6v_1 - 4v_2 = -2v_1 \rightarrow v_2 = -v_1 \\ 2v_1 = -2v_2 \end{pmatrix}
$$

$$
v = \begin{pmatrix} 1 \\ -1 \end{pmatrix} \cdot p \qquad p \in \mathbb{R} \setminus \{0\}
$$
  
Eigenvectors in case of  $\lambda_2 = -4$ :

$$
\begin{pmatrix} -6 & -4 \ 2 & 0 \end{pmatrix} \begin{pmatrix} w_1 \ w_2 \end{pmatrix} = -4 \begin{pmatrix} w_1 \ w_2 \end{pmatrix} \rightarrow \begin{pmatrix} -6w_1 - 4w_2 = -4w_1 \rightarrow w_1 = -2w_2 \\ 2w_1 = -4w_2 \end{pmatrix}
$$

$$
w = \begin{pmatrix} -2 \\ 1 \end{pmatrix} \cdot q \qquad q \in \mathbb{R} \setminus \{0\}
$$

Transformation matrix:

$$
T = S^{-1} \quad T^{-1} = S
$$

$$
T^{-1} = \begin{pmatrix} v & w \end{pmatrix} = \begin{pmatrix} 1 & -2 \\ -1 & 1 \end{pmatrix} \rightarrow T = \begin{pmatrix} -1 & -2 \\ -1 & -1 \end{pmatrix}
$$

State space transformation:

$$
\bar{A} = TAT^{-1} = \begin{pmatrix} -1 & -2 \\ -1 & -1 \end{pmatrix} \begin{pmatrix} -6 & -4 \\ 2 & 0 \end{pmatrix} \begin{pmatrix} 1 & -2 \\ -1 & 1 \end{pmatrix} = \begin{pmatrix} -2 & 0 \\ 0 & -4 \end{pmatrix}
$$

$$
\bar{B} = TB = \begin{pmatrix} -1 & -2 \\ -1 & -1 \end{pmatrix} \begin{pmatrix} 4 \\ 0 \end{pmatrix} = \begin{pmatrix} -4 \\ -4 \end{pmatrix}
$$

$$
\bar{C} = CT^{-1} = \begin{pmatrix} -1 & 1 \end{pmatrix}
$$

version: 2019.09.26. – 20:35:00 6 Lecture 3

## **1.3 SSM** *→* **Operator domain**

$$
\begin{aligned}\n\dot{x} &= Ax + Bu \\
y &= Cx + Du \implies sIX(s) = AX(s) + BU(s) \implies X(s) = (sI - A)^{-1}BU(s) \\
x(0) &= 0\n\end{aligned}
$$
\n
$$
\begin{aligned}\n\dot{x} &= Ax + Bu \\
Y(s) &= CX(s) + DU(s) = (C(sI - A)^{-1}B + D)U(s) \\
\hline\nH(s) &= \frac{Y(s)}{U(s)} = C(sI - A)^{-1}B + D\n\end{aligned}
$$

**Example 5.**

$$
\begin{pmatrix} \dot{x}_1 \\ \dot{x}_2 \end{pmatrix} = \begin{pmatrix} -6 & -4 \\ 2 & 0 \end{pmatrix} \begin{pmatrix} x_1 \\ x_2 \end{pmatrix} + \begin{pmatrix} 4 \\ 0 \end{pmatrix} u
$$

$$
y = \begin{pmatrix} 0 & 1 \end{pmatrix} x
$$

$$
H(s) = \begin{pmatrix} 0 & 1 \end{pmatrix} \begin{pmatrix} s+6 & 4 \\ -2 & s \end{pmatrix}^{-1} \begin{pmatrix} 4 \\ 0 \end{pmatrix} =
$$

$$
= \begin{pmatrix} 0 & 1 \end{pmatrix} \frac{1}{(s+6)s+8} \begin{pmatrix} s & -4 \\ 2 & s+6 \end{pmatrix} \begin{pmatrix} 4 \\ 0 \end{pmatrix} = \frac{1}{s^2+6s+8} \begin{pmatrix} 0 & 1 \end{pmatrix} \begin{pmatrix} 4s \\ 8 \end{pmatrix} = \frac{8}{(s+2)(s+4)}
$$

**Proposition 1.** (special case – if the SSM is diagonal, i.e. matrix *A* is diagonal)

$$
H(s) = C(sI - A)^{-1}B = (c_1 \cdots c_n) \begin{pmatrix} s - \lambda_1 & 0 & \cdots & 0 \\ 0 & s - \lambda_2 & \cdots & 0 \\ \vdots & \vdots & \ddots & \vdots \\ 0 & 0 & \cdots & s - \lambda_n \end{pmatrix}^{-1} \begin{pmatrix} b_1 \\ \vdots \\ b_n \end{pmatrix} =
$$
  
=  $(c_1 \cdots c_n) \begin{pmatrix} \frac{1}{s - \lambda_1} & 0 & \cdots & 0 \\ 0 & \frac{1}{s - \lambda_2} & \cdots & 0 \\ \vdots & \vdots & \ddots & \vdots \\ 0 & 0 & \cdots & \frac{1}{s - \lambda_n} \end{pmatrix} \begin{pmatrix} b_1 \\ \vdots \\ b_n \end{pmatrix} = \frac{c_1 b_1}{s - \lambda_1} + \frac{c_2 b_2}{s - \lambda_2} + \cdots + \frac{c_n b_n}{s - \lambda_n} = \sum_{i=1}^n \frac{c_i b_i}{s - \lambda_i}$ 

**Example 6.**

$$
\dot{x} = \begin{pmatrix} 4 & 0 & 0 & 0 \\ 0 & -3 & 0 & 0 \\ 0 & 0 & -2 & 0 \\ 0 & 0 & 0 & -6 \end{pmatrix} x + \begin{pmatrix} 0 \\ 1 \\ -10 \\ 2 \end{pmatrix} u
$$

$$
y = \begin{pmatrix} 6 & 8 & 2 & -1 \end{pmatrix} x
$$

$$
H(s) = \frac{0 \cdot 6}{s - 4} + \frac{1 \cdot 8}{s + 3} + \frac{(-10) \cdot 2}{s + 2} + \frac{2 \cdot (-1)}{s + 6} = \frac{8}{s + 3} - \frac{20}{s + 2} - \frac{2}{s + 6}
$$

## **1.4 Operator domain** *→* **SSM : Controller form**

**Theorem 2.** (Controller, observer form – only SISO)

$$
H(s) = \frac{b_{n-1}s^{n-1} + b_{n-2}s^{n-2} + \dots + b_0}{1s^n + a_{n-1}s^{n-1} + \dots + a_0} + D = \frac{b(s)}{a(s)} + D, \quad D \in \mathbb{R}
$$

The denominator must always be monic (with leading coefficient 1).

A nevezben szerepl polinom vezéregyütthatója mindig 1 kell, hogy legyen!

controller form:

\n
$$
\begin{cases}\n\dot{x} = \begin{pmatrix}\n-a_{n-1} & -a_{n-2} & \cdots & -a_1 & -a_0 \\
1 & 0 & \cdots & 0 & 0 \\
\vdots & \ddots & \ddots & \vdots & \vdots \\
0 & 0 & \cdots & 1 & 0\n\end{pmatrix} x + \begin{pmatrix}\n1 \\
0 \\
\vdots \\
0\n\end{pmatrix} u \\
y = \begin{pmatrix}\nb_{n-1} & b_{n-2} & \cdots & b_0 \\
a_{n-1} & b_{n-2} & \cdots & b_0\n\end{pmatrix} x + Du\n\end{cases}
$$
\nobserve form:

\n
$$
\begin{cases}\n\dot{x} = \begin{pmatrix}\n-a_{n-1} & 1 & \cdots & 0 & 0 \\
-a_{n-2} & 0 & \cdots & 0 & 0 \\
\vdots & \vdots & \cdots & \vdots & \vdots \\
-a_1 & 0 & \cdots & 1 & 0 \\
-a_0 & 0 & \cdots & 0 & 0\n\end{pmatrix} x + \begin{pmatrix}\nb_{n-1} \\
b_{n-2} \\
\vdots \\
b_0\n\end{pmatrix} u
$$
\n(5)

**Example 7.**

$$
H(s) = \frac{4s + 38}{(s+1)(s+2)(2s+6)} = \frac{4s + 38}{2s^3 + 12s^2 + 22s + 12} = \frac{2s + 19}{s^3 + 6s^2 + 11s + 6}
$$

$$
\dot{x} = \begin{pmatrix} -6 & -11 & -6 \\ 1 & 0 & 0 \\ 0 & 1 & 0 \end{pmatrix} x + \begin{pmatrix} 1 \\ 0 \\ 0 \end{pmatrix} u
$$

$$
y = \begin{pmatrix} 0 & 2 & 19 \end{pmatrix} x
$$

*Remark.* The controller form produces a controllable SSM! A controller form mindig irányítható ÁTM-et eredményez! (Lásd késbb)

Check whether it leads, indeed, to the initial transfer function:

$$
H(s) = C(sI - A)^{-1}B = \begin{pmatrix} 0 & 2 & 19 \end{pmatrix} \begin{pmatrix} s+6 & 11 & 6 \ -1 & s & 0 \ 0 & -1 & s \end{pmatrix}^{-1} \begin{pmatrix} 1 \ 0 \ 0 \end{pmatrix} =
$$
  
(0 2 19)  $\frac{1}{s^2(s+6)+6+11s} \begin{pmatrix} s^2 & -11s-6 & 6s \ s & s(s+6) & -6 \ 1 & s+6 & s(s+6)+11 \end{pmatrix} \begin{pmatrix} 1 \ 0 \ 0 \end{pmatrix} =$   
 $\frac{1}{s^3+17s+6} \begin{pmatrix} 0 & 2 & 19 \end{pmatrix} \begin{pmatrix} s^2 \ s \ 1 \end{pmatrix} = \frac{2s+19}{s^3+6s^2+11s+6}$ 

Only SISO case. The controller and observer forms are very similar:  
\n
$$
A_c = A_o^T, \quad B_c = C_o^T, \quad C_c = B_o^T
$$
\n
$$
SISO \Rightarrow C(sI - A)^{-1}B \in \mathbb{R}, \text{ thus}
$$
\n
$$
C(sI - A)^{-1}B = (C(sI - A)^{-1}B)^T = B^T(sI - A)^{-T}C^T = B^T(sI - A^T)^{-1}C^T
$$
\n(7)